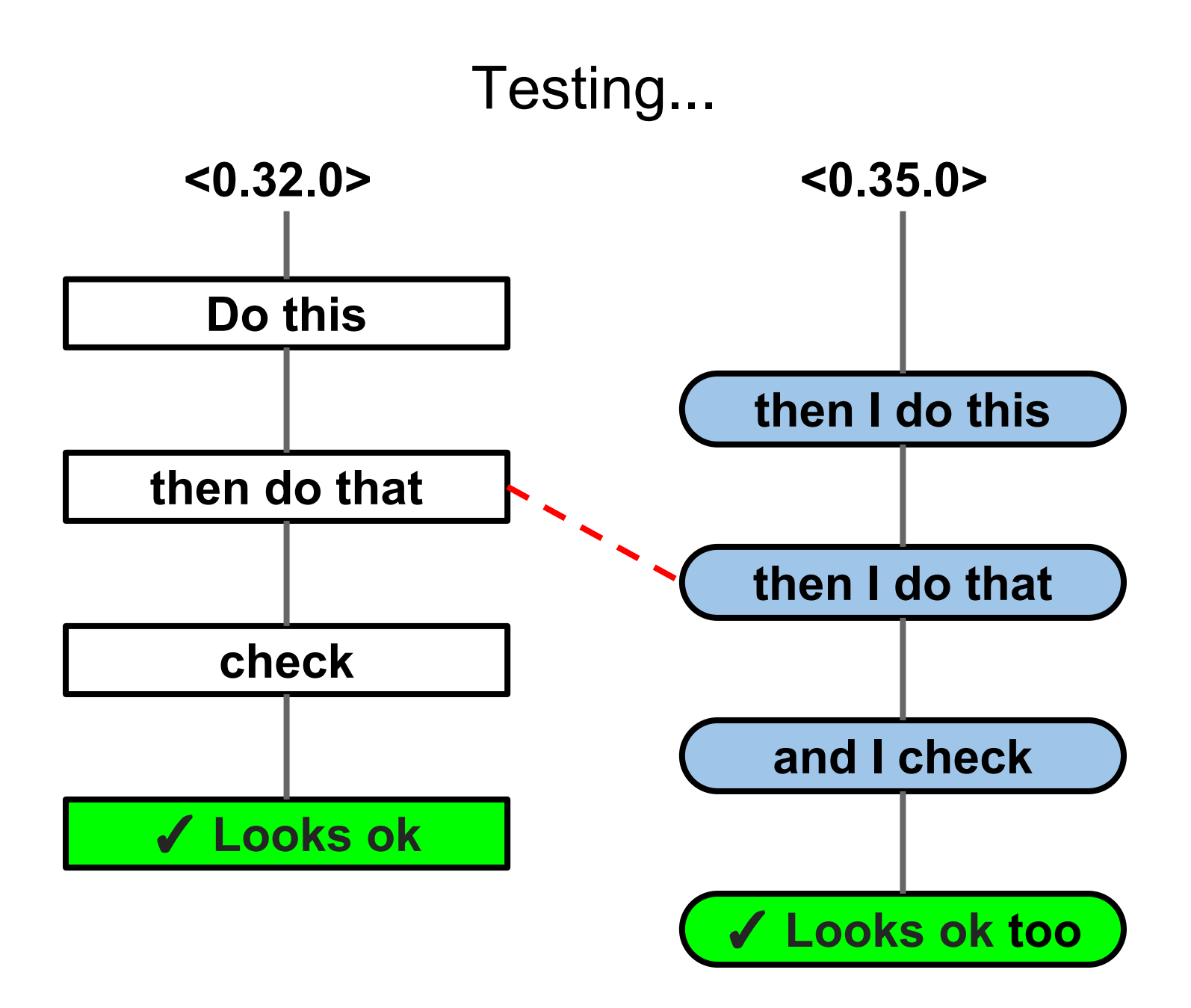

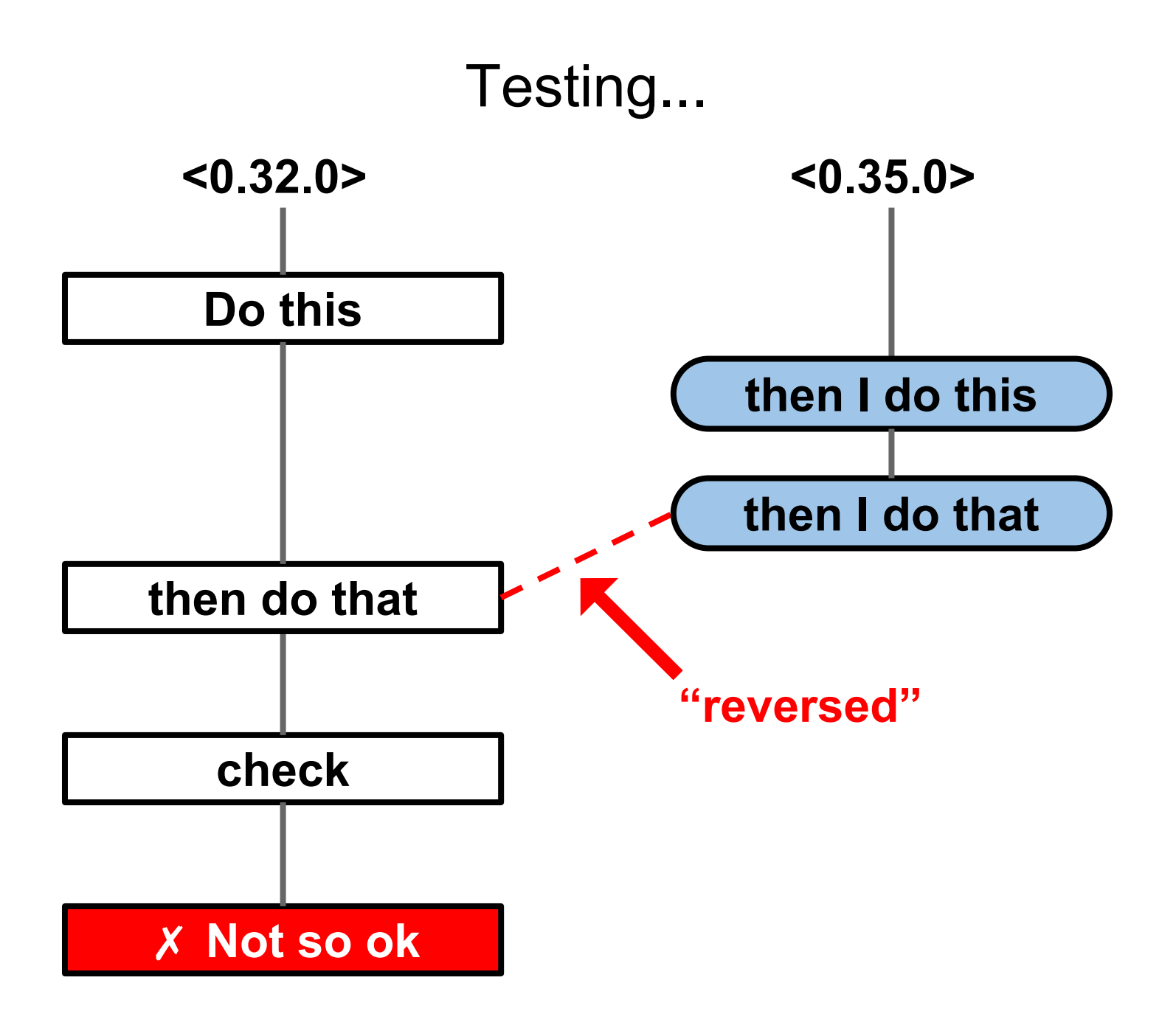

#### Testing...

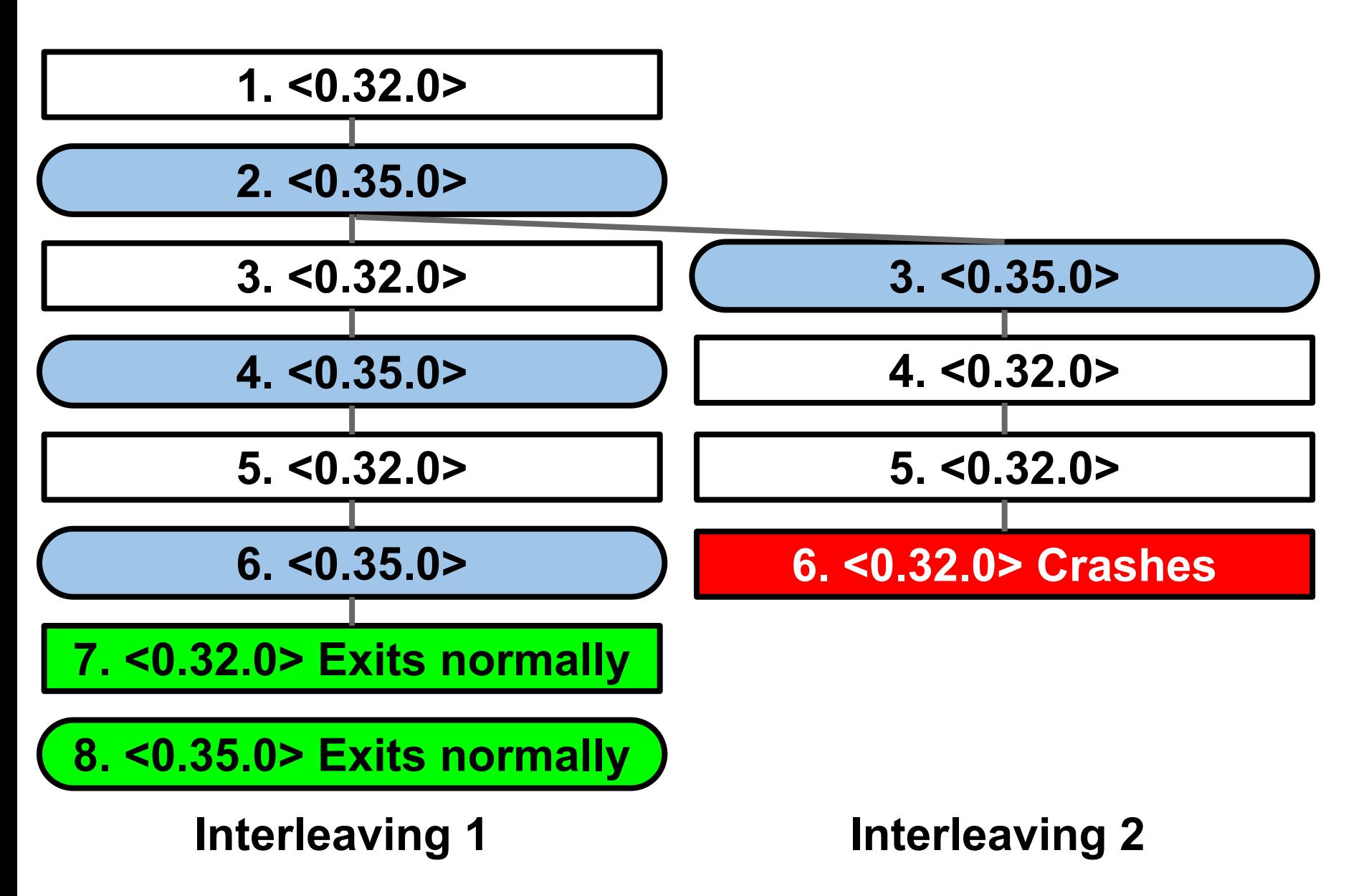

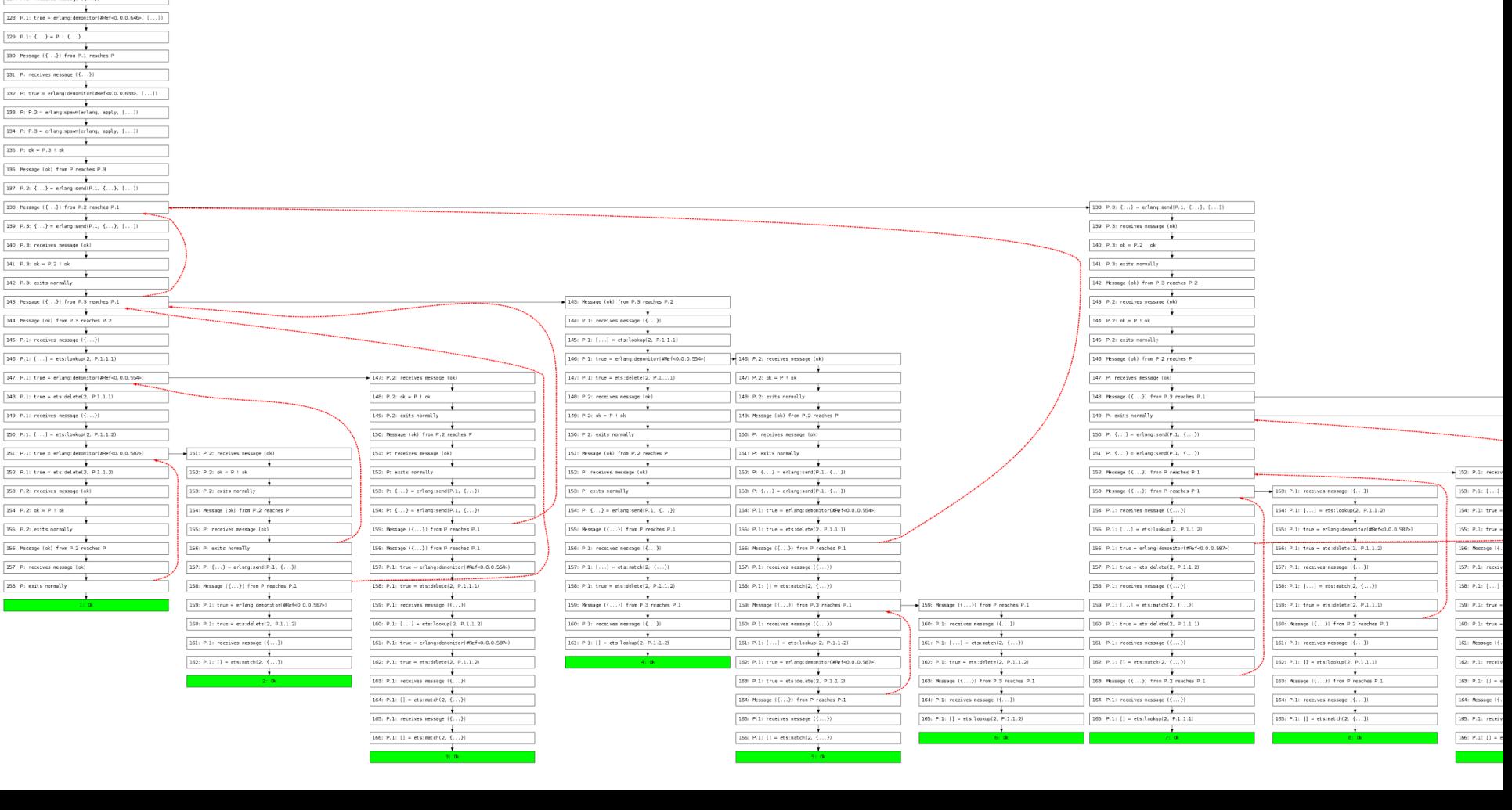

 $111:$  Message  $(\{ \ldots \})$  from P reaches P.1  $\begin{tabular}{|l|l|} \hline \multicolumn{1}{|l|}{\textbf{112: P.1: receives message $(\{ . . ..\}$)}} \\\hline \end{tabular}$  $\overbrace{ \begin{array}{|l|} \hline \text{11B: P.1: {(.,.)} = P + (.,.) \\\hline \end{array} }^{\bigstar}$  $\begin{tabular}{|c|c|} \hline \multicolumn{3}{|c|}{\multicolumn{3}{|c|}{\multicolumn{3}{|c|}{\multicolumn{3}{|c|}{\multicolumn{3}{|c|}{\multicolumn{3}{|c|}{\multicolumn{3}{|c|}{\multicolumn{3}{|c|}{\multicolumn{3}{|c|}{\multicolumn{3}{|c|}{\multicolumn{3}{|c|}{\multicolumn{3}{|c|}{\multicolumn{3}{|c|}{\multicolumn{3}{|c|}{\multicolumn{3}{|c|}{\multicolumn{3}{|c|}{\multicolumn{3}{|c|}{\multicolumn{3}{|c|}{\multicolumn{3}{$  $\frac{1}{115: P: receives message { ( ... )} }$  $\fbox{\parbox{1cm} \begin{picture}(10,10) \put(0,0){\line(1,0){10}} \put(0,0){\line(1,0){10}} \put(0,0){\line(1,0){10}} \put(0,0){\line(1,0){10}} \put(10,0){\line(1,0){10}} \put(10,0){\line(1,0){10}} \put(10,0){\line(1,0){10}} \put(10,0){\line(1,0){10}} \put(10,0){\line(1,0){10}} \put(10,0){\line(1,0){10}} \put(10,0){\line(1,0){10}} \put(10,$  $\begin{tabular}{|l|l|} \hline \multicolumn{1}{|l|}{\textbf{11.7: P: } \textbf{P: } \textbf{P:} & \textbf{P:} & \textbf{P:} \\ \hline \multicolumn{1}{|l|}{\textbf{11.7: P: } \textbf{P:} & \textbf{P:} & \textbf{P:} & \textbf{P:} & \textbf{Q:} \\ \hline \multicolumn{1}{|l|}{\textbf{11.7: P: } \textbf{P:} & \textbf{P:} & \textbf{P:} & \textbf{Q:} & \textbf{Q:} & \textbf{Q:} \\ \hline \multicolumn{1}{|$  $\boxed{110: P: \{.,.\} = \text{erlargness} \cup \{.,.,\}, \{.,.\}\}}$ <br> $\boxed{110: P: \{.,.\} = \text{erlargness} \cup \{.,.,\}, \{.,.,\}\}$  $\frac{1}{120: P.1: receives message {(\{ \dots \}})}$  $\begin{tabular}{|c|c|} \hline \multicolumn{3}{|c|}{\textbf{121: P.1: } $sp_{\theta}$+d3.0.0.646 & $\textbf{=} \textbf{erl} \textbf{approx} \textbf{interl} \textbf{process, P.1.11} $}\\ \hline \end{tabular}$  $\begin{tabular}{|c|c|c|c|} \hline & \multicolumn{1}{|c|}{\multicolumn{1}{|c|}{\multicolumn{1}{|c|}{\multicolumn{1}{|c|}{\multicolumn{1}{|c|}{\multicolumn{1}{|c|}{\multicolumn{1}{c|}{\multicolumn{1}{c|}{\multicolumn{1}{c|}{\multicolumn{1}{c|}{\multicolumn{1}{c|}{\multicolumn{1}{c|}{\multicolumn{1}{c|}{\multicolumn{1}{c|}{\multicolumn{1}{c|}{\multicolumn{1}{c|}{\multicolumn{1}{c|}{\multicolumn{1}{c|}{\multicolumn{1}{c|}{\multicolumn$  $\begin{tabular}{|c|c|} \hline \multicolumn{3}{|c|}{\multicolumn{2}{|c|}{\multicolumn{2}{|c|}{\multicolumn{2}{|c|}{\multicolumn{2}{|c|}{\multicolumn{2}{|c|}{\multicolumn{2}{|c|}{\multicolumn{2}{|c|}{\multicolumn{2}{|c|}{\multicolumn{2}{|c|}{\multicolumn{2}{|c|}{\multicolumn{2}{|c|}{\multicolumn{2}{|c|}{\multicolumn{2}{|c|}{\multicolumn{2}{|c|}{\multicolumn{2}{|c|}{\multicolumn{2}{|c|}{\multicolumn{2}{|c|}{\multicolumn{2}{$  $\begin{tabular}{|c|c|} \hline \multicolumn{1}{|c|}{\multicolumn{2}{|c|}{\multicolumn{2}{|c|}{\multicolumn{2}{|c|}{\multicolumn{2}{|c|}{\multicolumn{2}{|c|}{\multicolumn{2}{|c|}{\multicolumn{2}{|c|}{\multicolumn{2}{|c|}{\multicolumn{2}{|c|}{\multicolumn{2}{|c|}{\multicolumn{2}{|c|}{\multicolumn{2}{|c|}{\multicolumn{2}{|c|}{\multicolumn{2}{|c|}{\multicolumn{2}{|c|}{\multicolumn{2}{|c|}{\multicolumn{2}{|c|}{\multicolumn{2}{$  $\cfrac{\dfrac{1}{2}}{125(\text{ P.1.1: } \{.,.\}) = \text{P.1} + \{.,.\}}$  $\begin{tabular}{|c|c|} \hline \multicolumn{3}{|c|}{\multicolumn{2}{|c|}{\multicolumn{2}{|c|}{\multicolumn{2}{|c|}{\multicolumn{2}{|c|}{\multicolumn{2}{|c|}{\multicolumn{2}{|c|}{\multicolumn{2}{|c|}{\multicolumn{2}{|c|}{\multicolumn{2}{|c|}{\multicolumn{2}{|c|}{\multicolumn{2}{|c|}{\multicolumn{2}{|c|}{\multicolumn{2}{|c|}{\multicolumn{2}{|c|}{\multicolumn{2}{|c|}{\multicolumn{2}{|c|}{\multicolumn{2}{|c|}{\multicolumn{2}{$  $\begin{tabular}{|c|c|} \hline \multicolumn{1}{|c|}{\textbf{127: P.1: receives message $(\{ . . .\}$)} } \\\hline \end{tabular}$ 

 $\sim 10^{-1}$ 

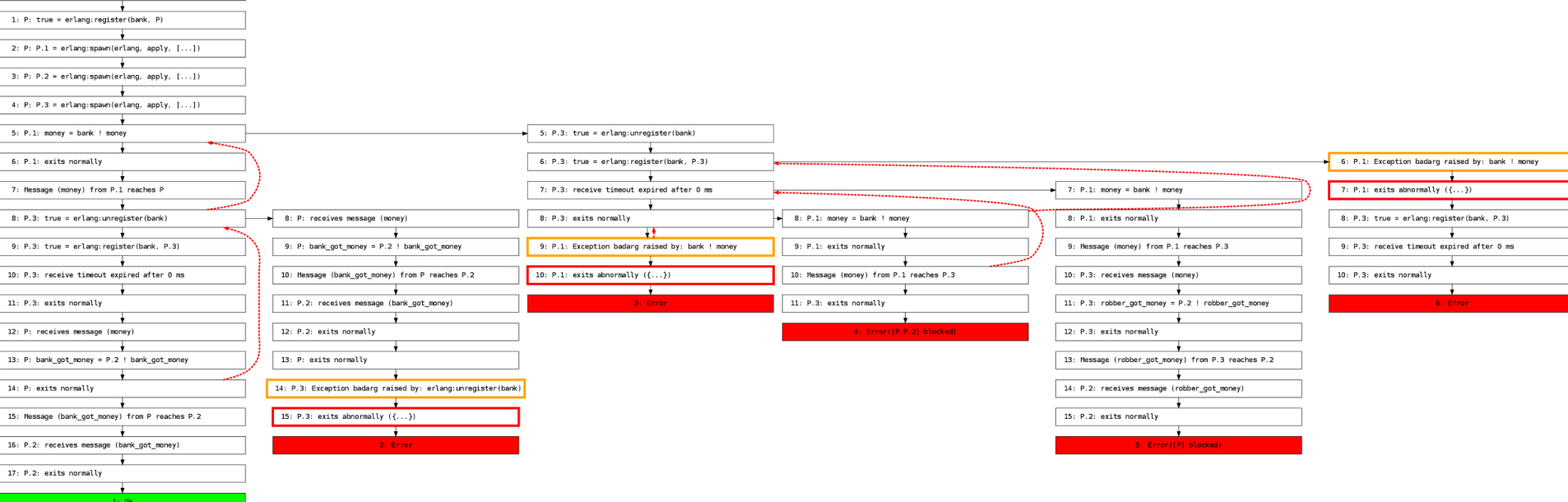

 $\begin{tabular}{|c|c|} \hline \textbf{Initial} \\ \hline \end{tabular}$ 

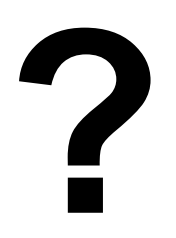

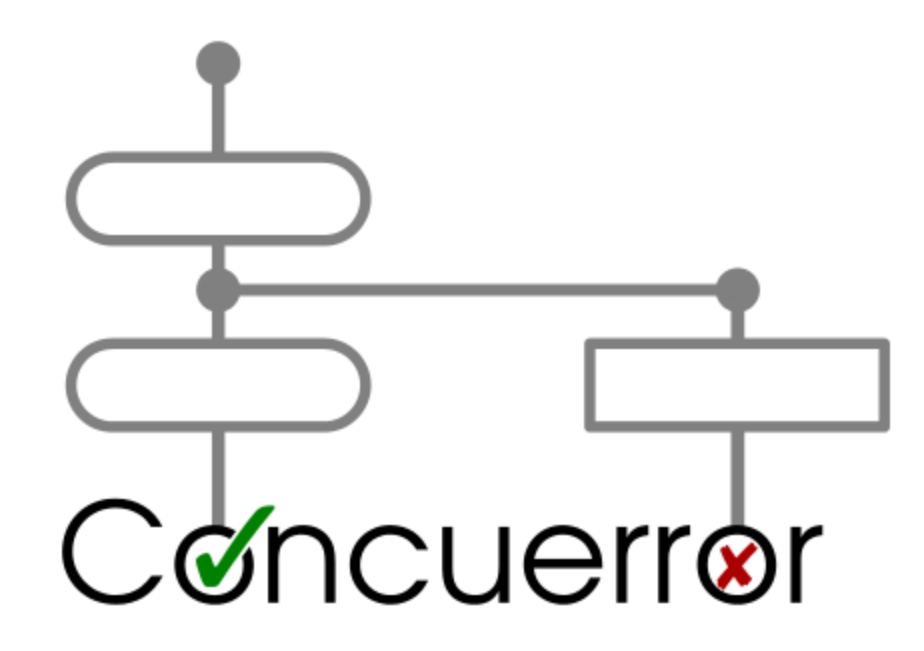

#### **Into Real Code**

**Stavros Aronis**

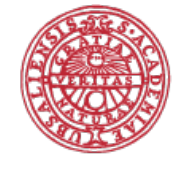

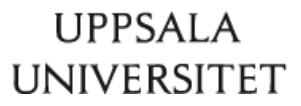

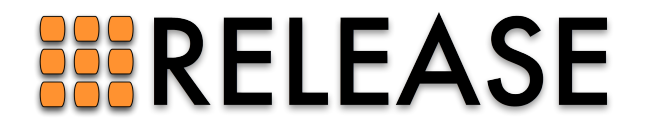

### **Concuerror**

- … is a tool for **systematic** testing
- … runs a test under **all** possible interleavings
- … detects abnormal process exits
- ... reports all the events that lead to the crash

# **Efficient, easy to use**

Optimal DPOR, automatic instrumentation, and more...

# **Optimal Dynamic Partial Order Reduction**

### **Systematic =/= Stupid**

- Literally "all interleavings"? Too many!
- Not all pairs of **events** are in a race
- Each interleaving should be **different**

#### **Partial Order Reduction techniques**

- … monitor **dependencies** between events
- … explore additional interleavings **as needed**
- … avoiding **equivalent** interleavings
- **Dynamic:** at runtime, using concrete data

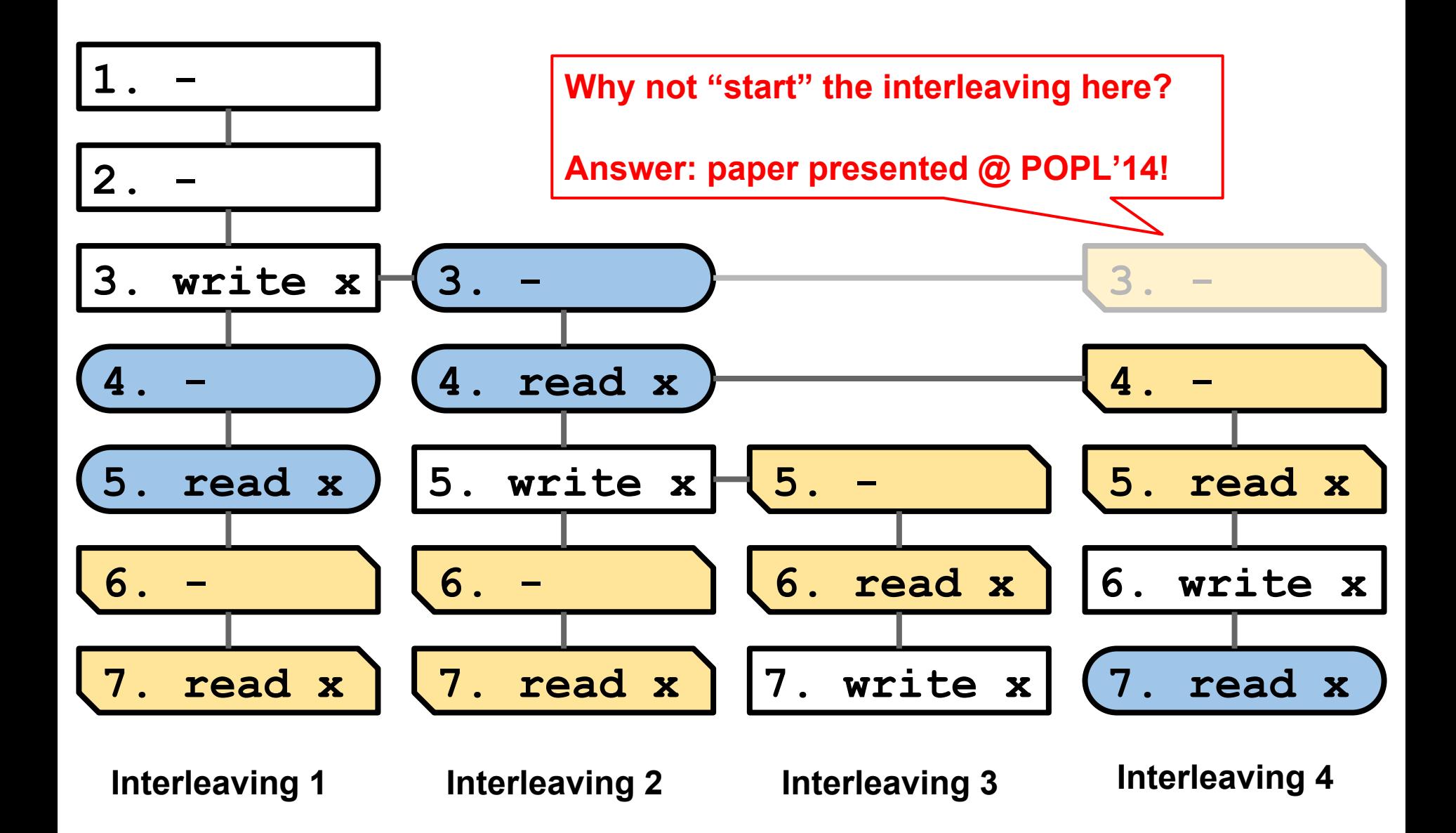

### **Optimal DPOR vs "Classic" DPOR**

- Unnecessary interleavings are not even started
- Classic DPOR: orders of magnitude better than exhaustive
- Optimal DPOR: orders of magnitude better than Classic DPOR :-)

## **POPL'14: Evaluation**

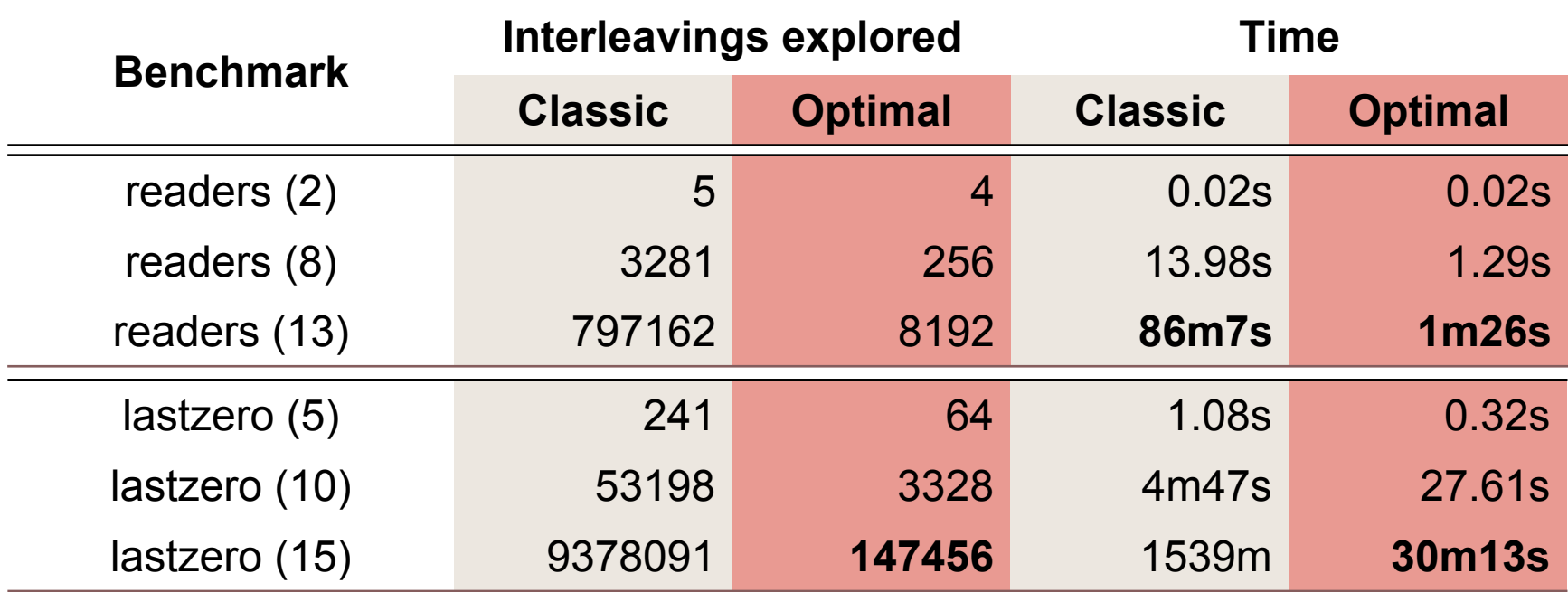

Difference between Classic and Optimal

## **POPL'14: Evaluation**

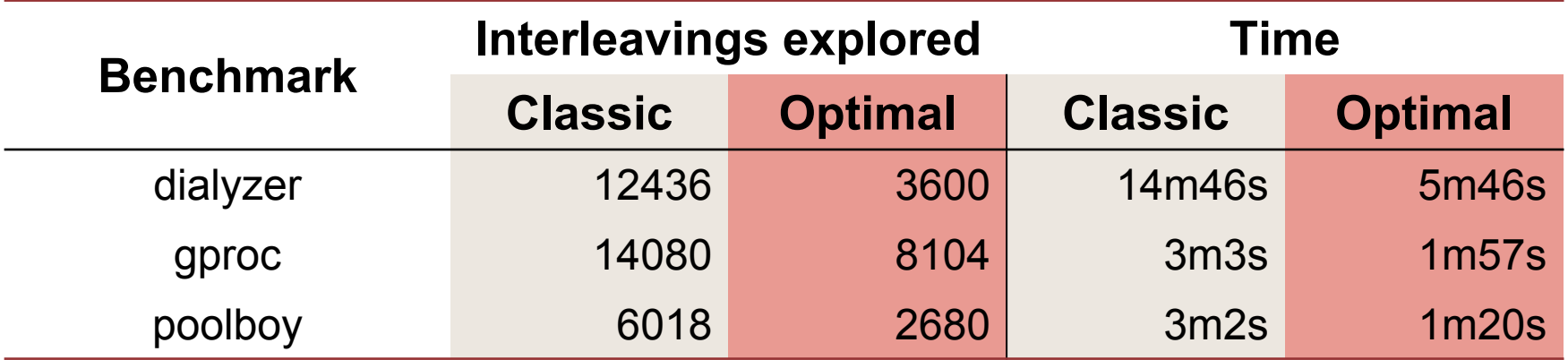

LOC: 44596 (dialyzer), 9446 (gproc), 79732 (poolboy)

## **Optimal DPOR: Summarry**

• Not all pairs of events are racing!

- Concuerror will never even begin to explore equivalent interleavings
- Trace analysis, intelligent algorithms, tailored dependency tracking for Erlang built-ins

#### Testing...

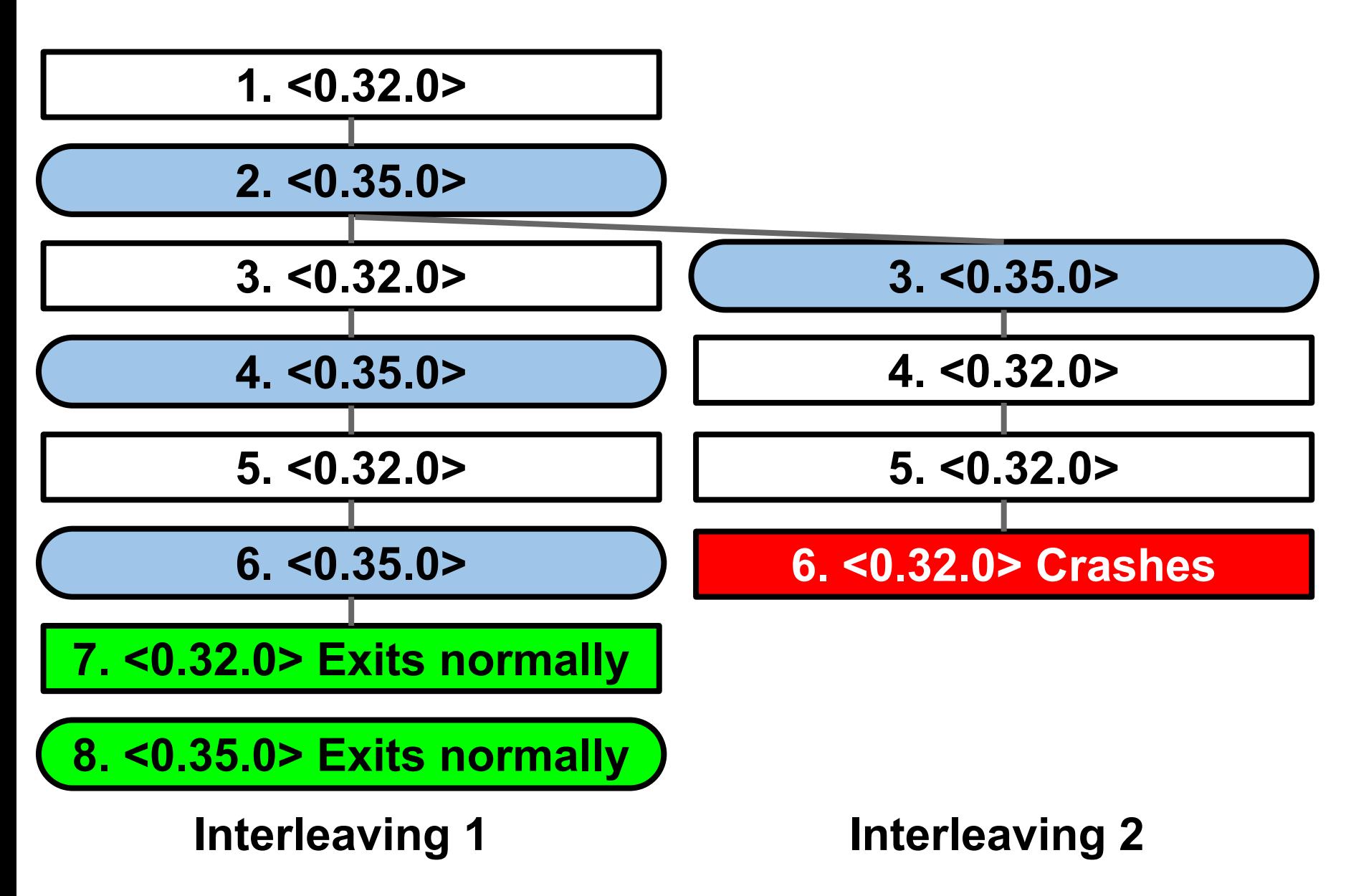

emacs23@pc-staar721.it.uu.se

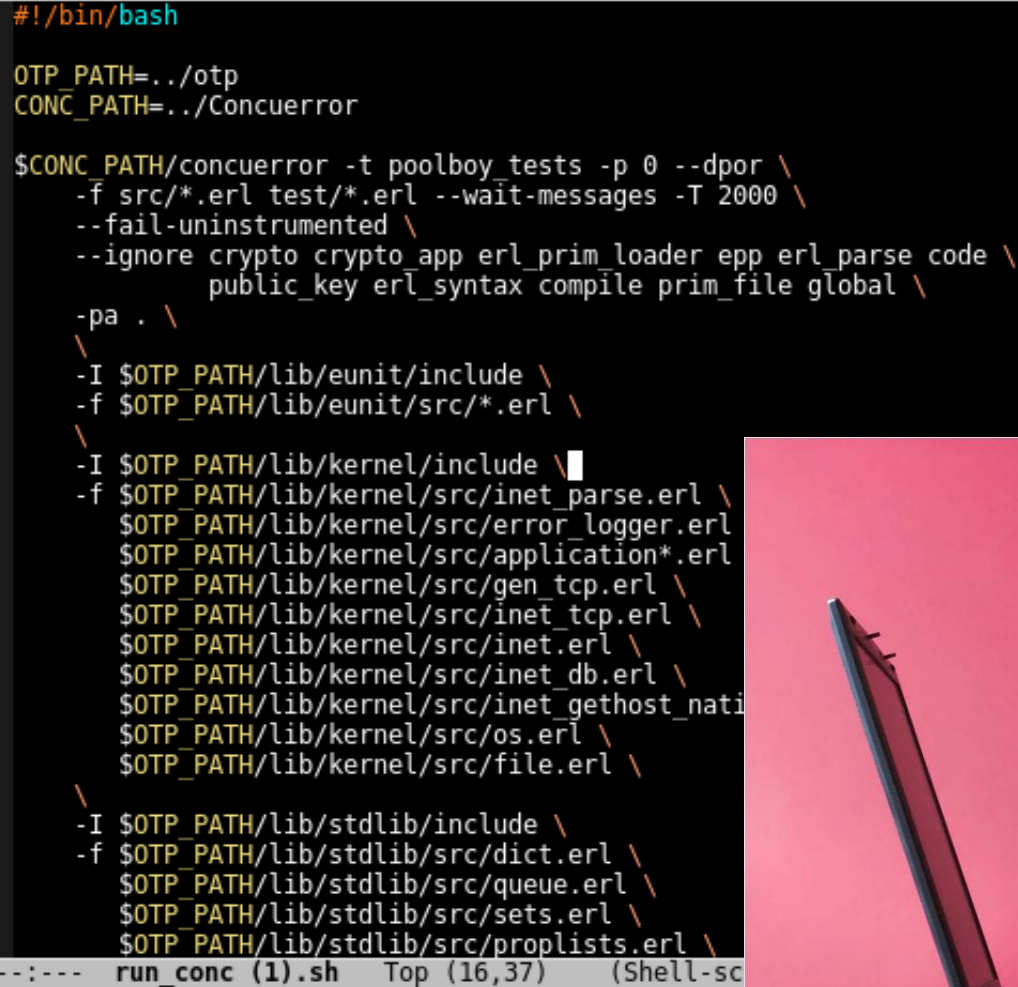

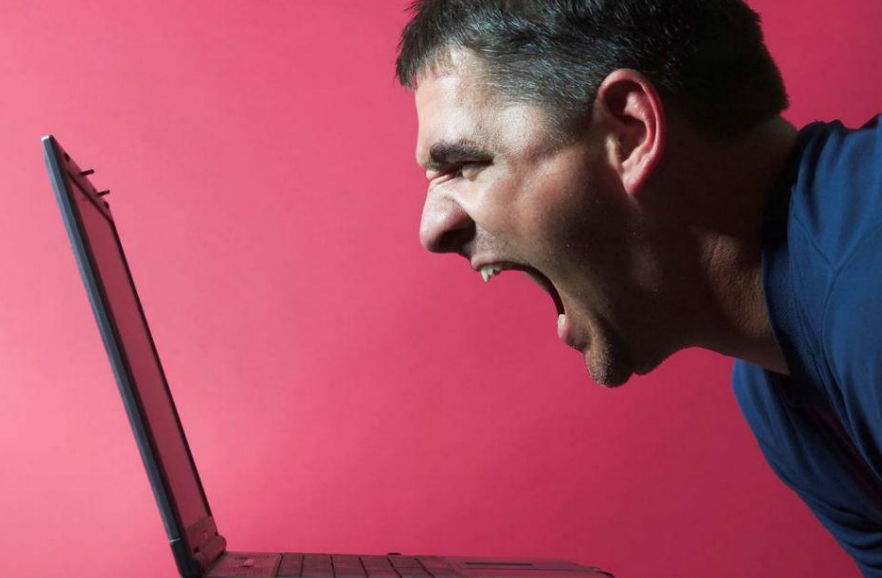

 $\mathbf x$ 

```
stavros@pc-staar721: ~/poolbov
                                                                         \mathbf{x}stavros@pc-staar721 ~/poolboy (1.2.1 *)$ concuerror --pa .eunit/ -f my
 test.erl -m my test -i --ignore error deadlock --after timeout 1000
\overline{\text{Concurrent}} started at 04 Jun 2014 17:34:19
Writing results in concuerror report.txt
Info: Instrumented my_test
Info: Instrumented io lib
Info: Instrumented poolboy
Info: Instrumented proplists
Info: Instrumented gen server
Info: Instrumented gen
Info: Instrumented proc_lib
Info: Instrumented erlang
Info: Instrumented init
Info: Instrumented sys
Info: Instrumented queue
Info: Instrumented poolboy_sup
Info: Instrumented supervisor
Info: Instrumented lists
Info: Instrumented poolboy test worker
Info: Instrumented sets
Warning: Some errors were ignored ('--ignore_error').
Done! (Exit status: completed)
  Summary: 0 errors, 18/18 interleavings explored
stavros@pc-staar721 ~/poolboy (1.2.1 *)\
```
- If you need fully instrumented code, do it automatically!
- Not even **+debug\_info** is required
- **Instrumented erlang.erl**?? Oh yes!

## **More...**

#### **More...**

- Testing does not stop on the first crash
- All race-prone built-ins inspected
- Capturing stdout, stderr
- Detailed handling of exits and messaging

## **A process is exiting...**

- 1. Status set to exiting
- 2. Name is unregistered
- 3. Timers are cancelled
- 4. ETS tables given away or destroyed
- 5. Link signals are sent
- 6. Monitor messages are sent

#### *Concuerror follows the list step by step!*

# **Under development...**

Bounding, user interaction, and exploration visualization

#### **Bounding (--delay\_bound, -b)**

- Not all interleavings are equally probable
- Focus on those with "simpler" scheduling
- Classic DPOR supports *Preemption Bounding*
- Currently trying *Delay Bounding*

#### **User interaction** (Tips)

- Lots, lots, lots of racing events, e.g.
	- default timeouts for **gen** calls
	- exit signals
- Sometimes abnormal exits are acceptable ○ e.g. due to a supervisor's **shutdown** signal

*User guidance can greatly increase efficiency when debugging*

### **Lots, lots, lots of racing events**

Example: **erlang:register/2**

Depends with:

- **● erlang:send/2**
- **● erlang:unregister/1**
- **● erlang:register/2**
- **● erlang:whereis/1**
- **● erlang:process\_info/2**
- **● Exit**

### **Visualization (--graph)**

 $1:0k$ 

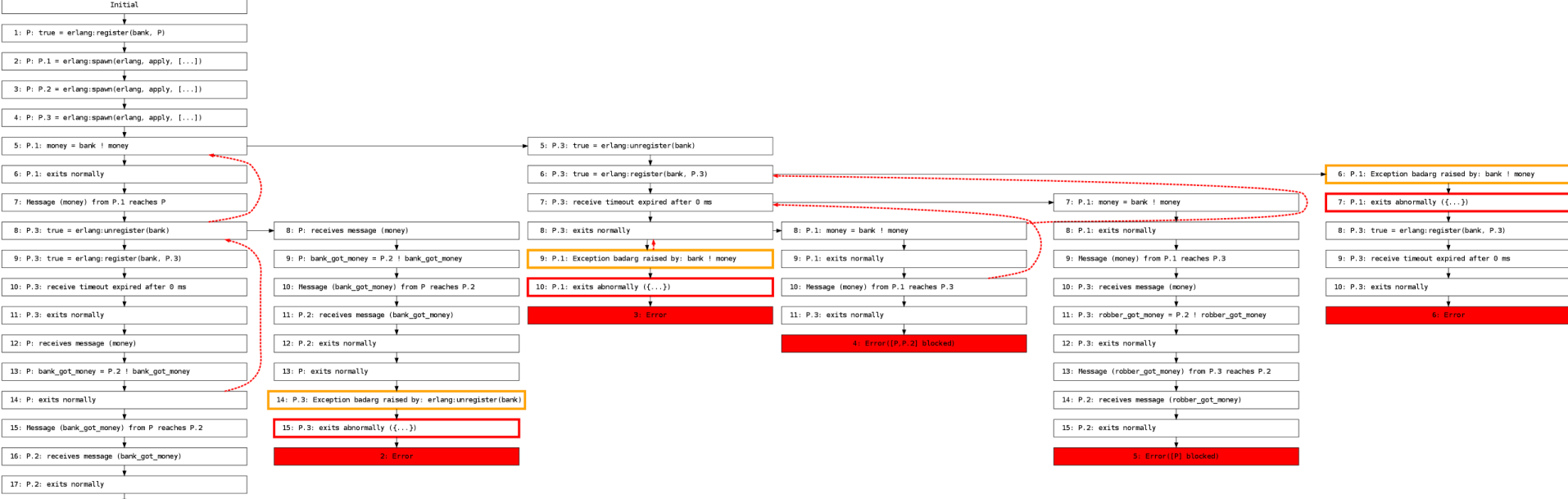

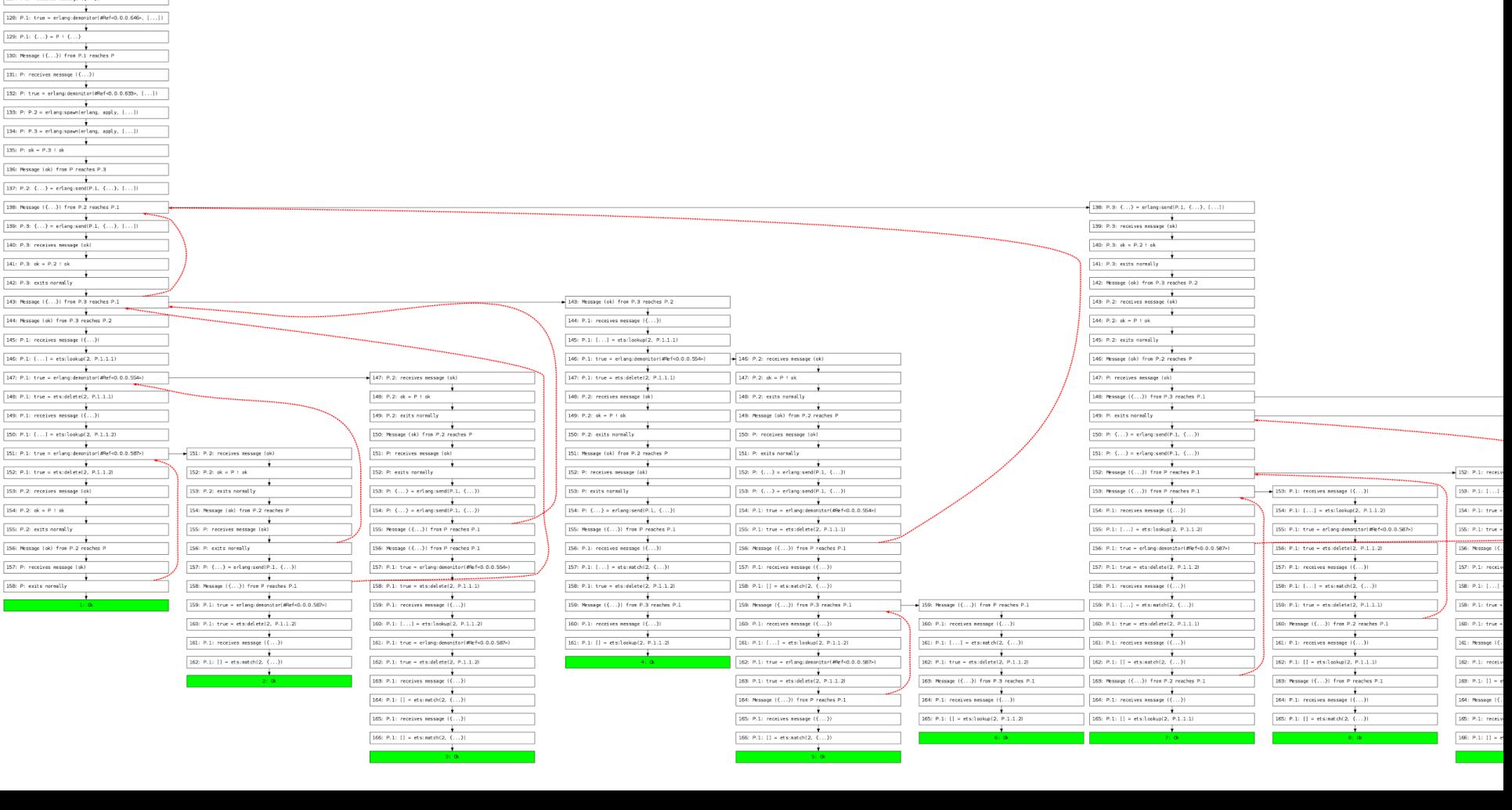

 $111:$  Message  $(\{ \ldots \})$  from P reaches P.1  $\begin{tabular}{|l|l|} \hline \multicolumn{1}{|l|}{\textbf{112: P.1: receives message $(\{ . . ..\}$)}} \\\hline \end{tabular}$  $\overbrace{ \begin{array}{|l|} \hline \text{11B: P.1: {(.,.)} = P + (.,.) \\\hline \end{array} }^{\bigstar}$  $\begin{tabular}{|c|c|} \hline \multicolumn{3}{|c|}{\multicolumn{3}{|c|}{\multicolumn{3}{|c|}{\multicolumn{3}{|c|}{\multicolumn{3}{|c|}{\multicolumn{3}{|c|}{\multicolumn{3}{|c|}{\multicolumn{3}{|c|}{\multicolumn{3}{|c|}{\multicolumn{3}{|c|}{\multicolumn{3}{|c|}{\multicolumn{3}{|c|}{\multicolumn{3}{|c|}{\multicolumn{3}{|c|}{\multicolumn{3}{|c|}{\multicolumn{3}{|c|}{\multicolumn{3}{|c|}{\multicolumn{3}{|c|}{\multicolumn{3}{$  $\frac{1}{115: P: receives message { ( ... )} }$  $\fbox{\parbox{1cm} \begin{picture}(10,10) \put(0,0){\line(1,0){10}} \put(0,0){\line(1,0){10}} \put(0,0){\line(1,0){10}} \put(0,0){\line(1,0){10}} \put(10,0){\line(1,0){10}} \put(10,0){\line(1,0){10}} \put(10,0){\line(1,0){10}} \put(10,0){\line(1,0){10}} \put(10,0){\line(1,0){10}} \put(10,0){\line(1,0){10}} \put(10,0){\line(1,0){10}} \put(10,$  $\begin{tabular}{|l|l|} \hline \multicolumn{1}{|l|}{\textbf{11.7: P: } \textbf{P: } \textbf{P:} & \textbf{P:} & \textbf{P:} \\ \hline \multicolumn{1}{|l|}{\textbf{11.7: P: } \textbf{P:} & \textbf{P:} & \textbf{P:} & \textbf{P:} & \textbf{Q:} \\ \hline \multicolumn{1}{|l|}{\textbf{11.7: P: } \textbf{P:} & \textbf{P:} & \textbf{P:} & \textbf{Q:} & \textbf{Q:} & \textbf{Q:} \\ \hline \multicolumn{1}{|$  $\boxed{110: P: \{.,.\} = \text{erlargness} \cup \{.,.,\}, \{.,.\}\}}$ <br> $\boxed{110: P: \{.,.\} = \text{erlargness} \cup \{.,.,\}, \{.,.,\}\}$  $\frac{1}{120: P.1: receives message {(\{ \dots \}})}$  $\begin{tabular}{|c|c|} \hline \multicolumn{3}{|c|}{\textbf{121: P.1: } $sp_{\theta}$+d3.0.0.646 & $\textbf{=} \textbf{erl} \textbf{approx} \textbf{interl} \textbf{process, P.1.11} $}\\ \hline \end{tabular}$  $\begin{tabular}{|c|c|c|c|} \hline & \multicolumn{1}{|c|}{\multicolumn{1}{|c|}{\multicolumn{1}{|c|}{\multicolumn{1}{|c|}{\multicolumn{1}{|c|}{\multicolumn{1}{|c|}{\multicolumn{1}{c|}{\multicolumn{1}{c|}{\multicolumn{1}{c|}{\multicolumn{1}{c|}{\multicolumn{1}{c|}{\multicolumn{1}{c|}{\multicolumn{1}{c|}{\multicolumn{1}{c|}{\multicolumn{1}{c|}{\multicolumn{1}{c|}{\multicolumn{1}{c|}{\multicolumn{1}{c|}{\multicolumn{1}{c|}{\multicolumn$  $\begin{tabular}{|c|c|} \hline \multicolumn{3}{|c|}{\multicolumn{2}{|c|}{\multicolumn{2}{|c|}{\multicolumn{2}{|c|}{\multicolumn{2}{|c|}{\multicolumn{2}{|c|}{\multicolumn{2}{|c|}{\multicolumn{2}{|c|}{\multicolumn{2}{|c|}{\multicolumn{2}{|c|}{\multicolumn{2}{|c|}{\multicolumn{2}{|c|}{\multicolumn{2}{|c|}{\multicolumn{2}{|c|}{\multicolumn{2}{|c|}{\multicolumn{2}{|c|}{\multicolumn{2}{|c|}{\multicolumn{2}{|c|}{\multicolumn{2}{$  $\begin{tabular}{|c|c|} \hline \multicolumn{1}{|c|}{\multicolumn{2}{|c|}{\multicolumn{2}{|c|}{\multicolumn{2}{|c|}{\multicolumn{2}{|c|}{\multicolumn{2}{|c|}{\multicolumn{2}{|c|}{\multicolumn{2}{|c|}{\multicolumn{2}{|c|}{\multicolumn{2}{|c|}{\multicolumn{2}{|c|}{\multicolumn{2}{|c|}{\multicolumn{2}{|c|}{\multicolumn{2}{|c|}{\multicolumn{2}{|c|}{\multicolumn{2}{|c|}{\multicolumn{2}{|c|}{\multicolumn{2}{|c|}{\multicolumn{2}{$  $\cfrac{\dfrac{1}{2}}{125(\text{ P.1.1: } \{.,.\}) = \text{P.1} + \{.,.\}}$  $\begin{tabular}{|c|c|} \hline \multicolumn{3}{|c|}{\multicolumn{2}{|c|}{\multicolumn{2}{|c|}{\multicolumn{2}{|c|}{\multicolumn{2}{|c|}{\multicolumn{2}{|c|}{\multicolumn{2}{|c|}{\multicolumn{2}{|c|}{\multicolumn{2}{|c|}{\multicolumn{2}{|c|}{\multicolumn{2}{|c|}{\multicolumn{2}{|c|}{\multicolumn{2}{|c|}{\multicolumn{2}{|c|}{\multicolumn{2}{|c|}{\multicolumn{2}{|c|}{\multicolumn{2}{|c|}{\multicolumn{2}{|c|}{\multicolumn{2}{$  $\begin{tabular}{|c|c|} \hline \multicolumn{1}{|c|}{\textbf{127: P.1: receives message $(\{ . . .\}$)} } \\\hline \end{tabular}$ 

 $\sim 10^{-1}$ 

### **Next Challenges**

- System processes (e.g. application)
- Ports (and therefore file manipulation)
- Concuerror on Concuerror (on Concuerror...)

# **Conclusion**

http://concuerror.com

### **Go give Concuerror a try!**

- Efficient, systematic concurrency testing
- Usability and practicality are design goals
- Open source, feedback is appreciated

**● concuerror --help**

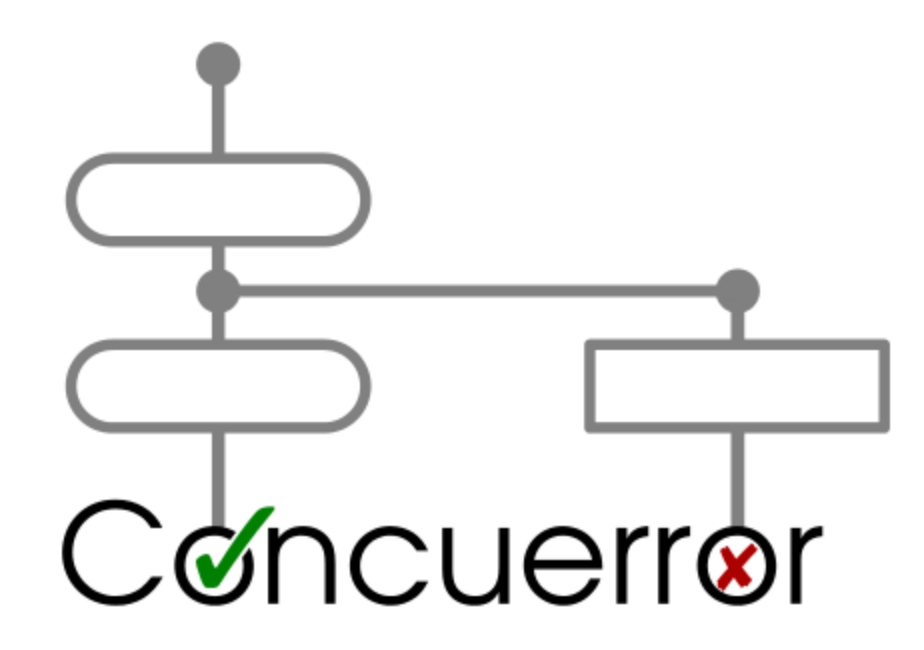

## **Thank you!**

**http://concuerror.com**

**BBRELEASE** 

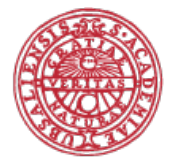

**UPPSALA** UNIVERSITET